**Score:** / **15**

PSTAT 5A / **MIDTERM EXAM 2** / Instructor: Ethan Marzban

*First, then Last NOT your Perm Number!*

**Name: UCSB NetID:**

**Circle Your Section**: Olivier 12:30 - 1:20pm Mengrui 2 - 2:50pm Mengrui 3 - 3:50pm

# **MULTIPLE CHOICE QUESTIONS VERSION A**

## **Instructions:**

- You will have **75 minutes** to complete the entire exam
	- **–** Do not begin working on the exam until instructed to do so.
	- **–** During the final 10 minutes of the exam, we will ask everyone to remain seated until the exam concludes.
- This exam comes in **TWO PARTS**: this is the **MULTIPLE CHOICE** part of the exam.
	- **–** There is a separate booklet containing Free-Response questions that should have been distributed to you at the same time as this booklet.
- Fill in the bubble corresponding to your answer **on the provided scantron**; **Absolutely NOTH-ING** written directly on this exam booklet will be graded. Partial credit will **not** be awarded.
	- **–** Unless explicitly instructed otherwise, mark only one answer per question. If you mark multiple answers for the same question, you will receive 0 points for the question even if one of your choices is correct.
- The use of calculators is permitted; the use of any other aids (including notes, laptops, phones, etc.) is strictly prohibited. A list of formulae, as well as a collection of tables, is included with this exam.

# • **PLEASE DO NOT DETACH ANY PAGES FROM THIS EXAM.**

• Good Luck!!!

**VERSION A**

**Problems 1 - 4 refer to the following stiuation:** Alan would like to plot the function  $f(x) = xe^{-x^2}$ , between  $x = 0$  and  $x = \pi$ . To that end, he has written the following code, and has nothing written before it:

```
%matplotlib inline
import matplotlib
import matplotlib.pyplot as Blank 1
plt.style.use('seaborn-v0_8-whitegrid')
Blank 2 numpy Blank 3 np
def f(x):
    "" "
    return x * e^*(-x^2)^{\prime\prime} "" ^{\prime\prime}return x * np.exp(- (x * * 2))xnew = npu. linspace(0, np.pyi, 7)
plt.plot(xnew, f(xnew));
```
This code, after filling in the blanks appropriately, has resulted in the following output:

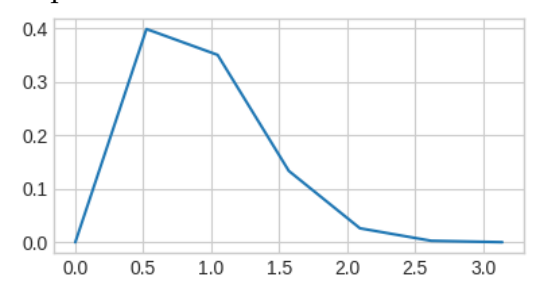

#### **Problem 1.** What should go in Blank 1? [1pts.]

- **A.** matplotlib.pyplot
- **B.** pyplot
- **C.** plt
- **D.** mtpltlbpplt
- **E.** None of the above

#### **Problem 2.** What should go in Blank 2? [1pts.]

- **A. import**
- **B. load**
- **C. store\_module**
- **D.** \*
- **E.** None of the above

**Problem 3.** What should go in Blank 3? [1pts.]

**A.** \* **B. as C. if D. elif E.** None of the above

- **Problem 4.** Note that the resulting plot is quite "jagged." Alan would like to [1pts.] fix that, and make the resulting plot smoother without changing the *x*− and *y*−limits of the plot. Which of the following will achieve that?
	- A. Change the np.pi in his call to np.linspace() to a larger number; e.g. 100.
	- **B.** Change the 0 in his call to np. linspace () to a larger number; e.g. 100.
	- **C.** Change the 7 in his call to np. linspace () to a larger number; e.g. 100.
	- **D.** None of the above

. . . . . . . . . . . . . . . . . . . . . . . . . . . . . . . . . . . . . . . . . . . . . . . . . . . . . . . . . . . . . . . . . . . . . . . . . . . . . .

**Problems 5 - 8 refer to the following situation:** Shivani would like to write a function called num\_even() that takes in a single list input  $x$  and returns the number of even elements in x. She has written the following skeleton code (assume she has nothing written before this code):

```
def num_even(x):
    """
    return the number of even elements in a list x
    "" "
   count = <i>Blank 1</i>for k in x:
        if Blank 2 8 2 == 0:
             Blank 3 += 1else:
            count += 0return Blank 4
```
#### **Problem 5.** What should go in Blank 1? [1pts.]

- **A.** 0
- **B.** 1
- **C.** 2
- **D.** 3
- **E.** None of the above

# **Problem 6.** What should go in Blank 2? [1pts.]

- **A.** x
- **B.** k
- **C.** count
- **D.** even\_count
- **E.** None of the above

# **Problem 7.** What should go in Blank 3? [1pts.]

- **A.** x
- **B.** k
- **C.** count
- **D.** even\_count
- **E.** None of the above

## **Problem 8.** What should go in Blank 4? [1pts.]

- **A.** x
- **B.** k
- **C.** count
- D. even count
- **E.** None of the above

. . . . . . . . . . . . . . . . . . . . . . . . . . . . . . . . . . . . . . . . . . . . . . . . . . . . . . . . . . . . . . . . . . . . . . . . . . . . . .

**Problems 9 - 11 refer to the following situation:** Consider the random variable *X* with the following probability mass function (p.m.f.):

$$
\begin{array}{c|cc}\n & k & -1 & 0 & 1 & 2 \\
\hline\n\mathbb{P}(X=k) & 0.2 & 0.5 & 0.05 & a\n\end{array}
$$

for some as-of-yet unknown constant *a*.

**Problem 9.** What must be the value of *a*? [1pts.] **A.** 0.15 **B.** 0.25 **C.** 0.50 **D.** 0.75 **E.** None of the above **Problem 10.** Suppose  $a = 0.25$  (which is not to say this is the correct answer to [1pts.] Problem 9 above!) What is the value of E[*X*], the expected value of *X*? **A.** 0.05 **B.** 0.15 **C.** 0.25 **D.** 0.35 **E.** None of the above **Problem 11.** Suppose  $a = 0.25$  (which is not to say this is the correct answer to [1pts.] Problem 9 above!) and that  $\mathbb{E}[X] = 0.35$  (which is not to say this is the correct answer to Problem 10 above!) What is Var(*X*)? **A.** 1.1275 **B.** 1.2500 **C.** 1.3725 **D.** 1.6000 **E.** None of the above . . . . . . . . . . . . . . . . . . . . . . . . . . . . . . . . . . . . . . . . . . . . . . . . . . . . . . . . . . . . . . . . . . . . . . . . . . . . . . **Problems 12 - 15 refer to the following stiuation:** Suppose that Mehr has imported the scipy.stats module with the nickname sps, and also imported the numpy module with the nickname np. **Problem 12.** Approximately what value would be returned by the running the [1pts.] command sps.norm.ppf(0.0351)?  $A. -1.81$  $B. -2.11$ **C.** 1.81 **D.** 2.11 **E.** None of the above **Problem 13.** Approximately what value would be returned by the running the [1pts.] command  $sps.t. cdf(1.33, df = 20)?$ 

**A.** 0.010

- **B.** 0.100
- **C.** 0.200
- **D.** 1.330
- **E.** None of the above

## **Problem 14.** Suppose Mehr runs the command [1pts.]

 $np.random.dhole(np.arange(7)$ , size = 10)

Which of the following best describes what this code is doing?

- **A.** Simulates rolling a 7-sided die once
- **B.** Simulates rolling a 6-sided die once
- **C.** Simulates rolling a 10-sided die 7 times
- **D.** Simulates rolling a 6-sided 10 times
- **E.** None of the above

## **Problem 15.** Suppose Mehr now runs the following lines of code: [1pts.]

 $a = sps.norm.ppf(0.1)$  $b = sps.norm.ppf(0.9)$ 

Which of the following correctly describes the relationship between the values of a and b?

**A.** 
$$
a = 1 - b
$$
  
\n**B.**  $b = 1 - a$   
\n**C.**  $a = -b$   
\n**D.**  $a + b = 1$   
\n**E.** None of the above.